## KMPlayer cheat sheet

## **General**

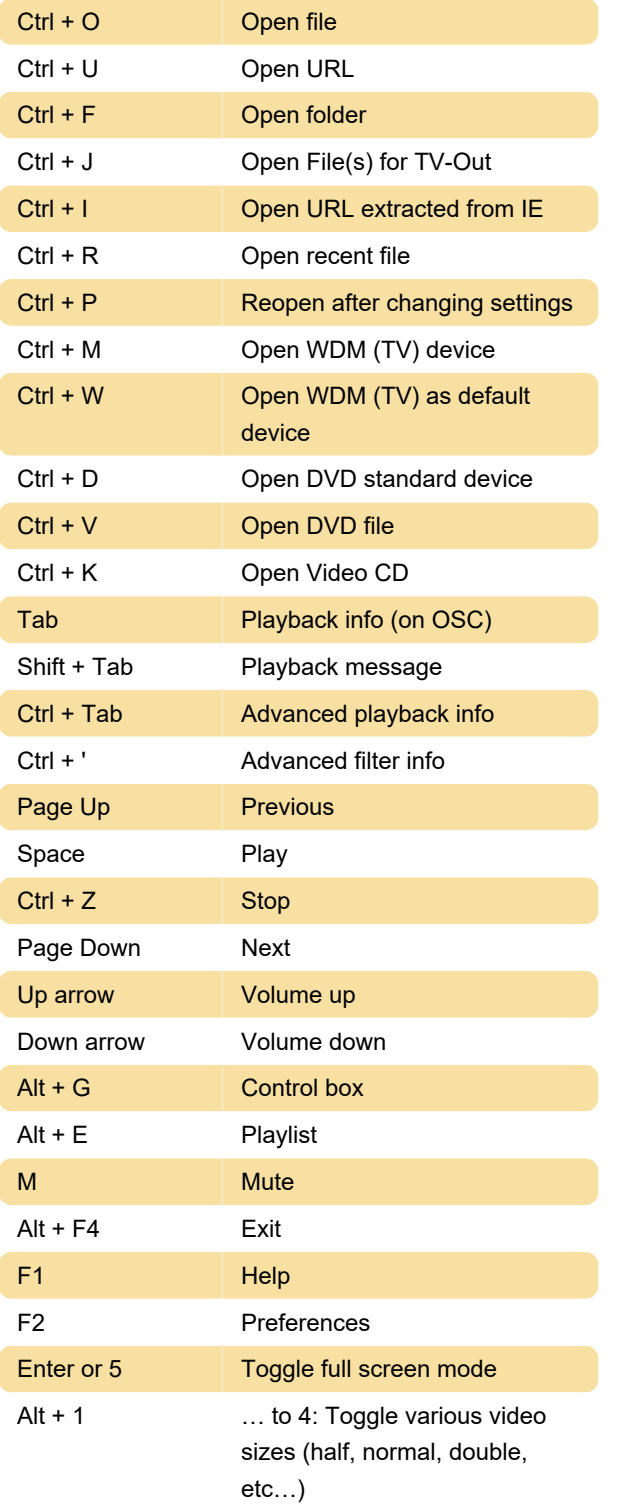

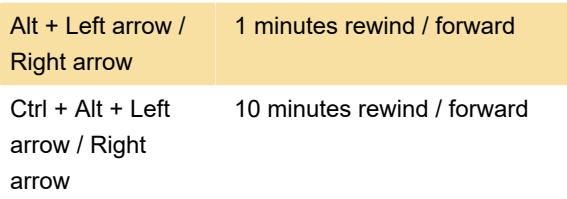

## **Subtitles**

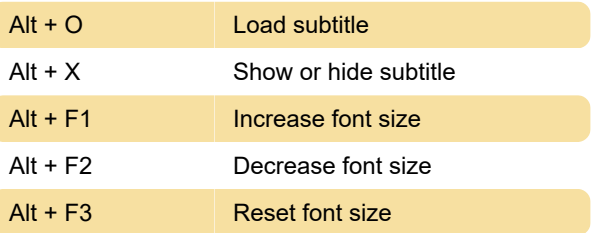

Last modification: 1/31/2020 10:52:21 AM

More information: [defkey.com/kmplayer-shortcuts](https://defkey.com/kmplayer-shortcuts) [Customize this PDF...](https://defkey.com/kmplayer-shortcuts?pdfOptions=true)

## Rewind / forward

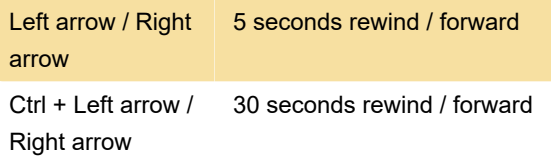